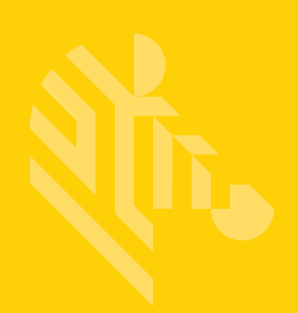

# DS2208

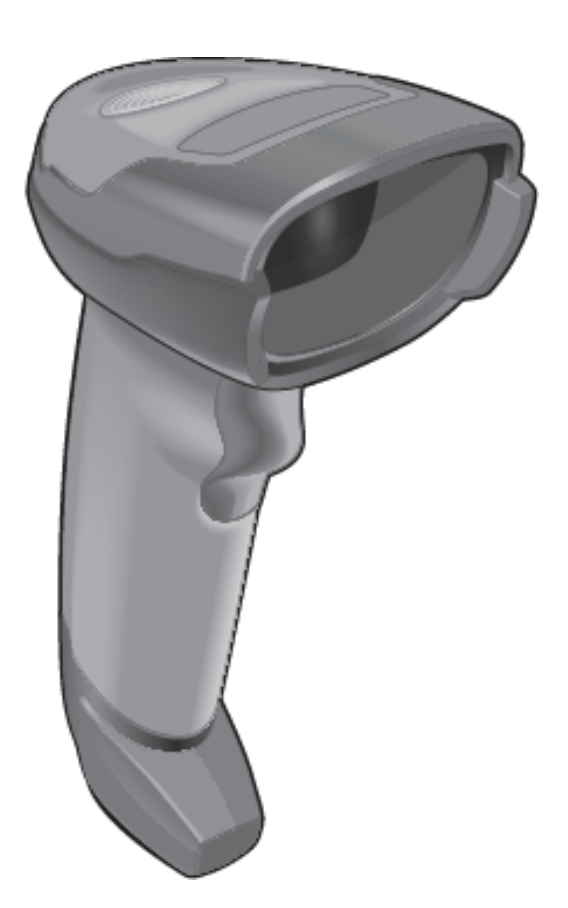

**Lecteur imageur**

**Guide de démarrage rapide**

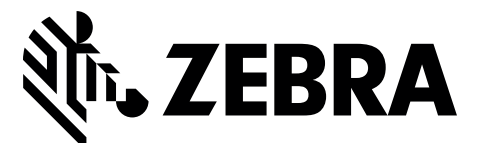

MN-002873-01FR

Aucune partie de cette publication ne peut être reproduite ou utilisée sous quelque forme que ce soit ou par tout moyen électrique ou mécanique sans l'autorisation écrite de Zebra. Cela inclut les moyens électroniques ou mécaniques tels que la photocopie, l'enregistrement ou les systèmes de stockage et de récupération des informations. Le contenu de ce manuel peut être modifié sans préavis.

Le logiciel est fourni « en l'état ». Tous les logiciels, y compris les micrologiciels (firmwares), sont fournis à l'utilisateur moyennant l'achat de licences. Zebra accorde à l'utilisateur une licence non transférable et non exclusive permettant d'utiliser chaque logiciel ou micrologiciel (firmware) fourni ci-après (programme sous licence). À l'exception des conditions stipulées ci-dessous, cette licence ne peut pas être attribuée, accordée en sous-licence ou transférée de n'importe quelle manière que ce soit sans l'accord préalable écrit de Zebra. Aucun droit de copie d'un programme sous licence, en tout ou en partie, ne sera accordé, sauf dans le cadre des autorisations prévues par la loi sur les droits d'auteur. L'utilisateur ne peut modifier, fusionner ou incorporer toute forme ou partie d'un programme sous licence avec un autre programme, créer un produit dérivé à partir d'un programme sous licence ou utiliser un programme sous licence sur un réseau sans l'autorisation écrite de Zebra. L'utilisateur accepte de conserver la notice de copyright de Zebra sur les programmes sous licence ci-après et d'inclure cette notice dans toute copie autorisée, complète ou non, qu'il sera amené à effectuer. L'utilisateur accepte de ne pas décompiler, désassembler, décoder ou procéder à l'ingénierie inverse de tout ou partie d'un programme sous licence qui lui aura été fourni.

Zebra se réserve le droit de modifier tout logiciel ou produit afin d'en améliorer la fiabilité, les fonctions ou la conception.

Zebra décline toute responsabilité consécutive ou liée à l'application ou à l'utilisation du produit, de l'application ou du circuit détaillé dans le présent document.

Aucune licence n'est concédée, expressément ou par répercussion, par fin de non-recevoir, ou par tout autre droit de propriété industrielle de Zebra Technologies Corporation. Il existe une licence implicite uniquement pour les équipements, les circuits et les sous-systèmes contenus dans les produits Zebra.

#### **Garantie**

Pour consulter la déclaration de garantie du matériel Zebra dans son intégralité, rendez-vous à l'adresse suivante : http://www.zebra.com/warranty.

#### **Pour l'Australie uniquement**

Pour l'Australie uniquement. Cette garantie est fournie par Zebra Technologies Asia Pacific Pte. Ltd., 71 Robinson Road, #05-02/03, Singapore 068895, Singapour. Nos produits s'accompagnent de garanties qui ne peuvent être exclues en vertu de la loi australienne de protection du consommateur (Australia Consumer Law). Vous avez le droit à un remplacement ou un remboursement suite à une défaillance majeure et à une indemnisation pour toute autre perte ou dommage raisonnablement prévisible. Vous avez également le droit à une réparation ou à un remplacement des produits si ces derniers s'avèrent ne pas être de qualité satisfaisante et que la défaillance n'est pas majeure.

La garantie limitée de Zebra Technologies Corporation Australia ci-dessus s'ajoute à tout autre droit ou recours prévu par la loi australienne de protection du consommateur (Australian Consumer Law). Pour toute question, veuillez contacter Zebra Technologies Corporation au +65 6858 0722. Vous pouvez également vous rendre sur notre site Web à l'adresse <http://www.zebra.com> pour consulter les conditions de garantie les plus récentes.

#### **Informations sur l'assistance**

Si vous avez des difficultés à utiliser cet équipement, contactez votre assistance technique ou système. Si l'équipement est défectueux, celui-ci contactera le service d'assistance Zebra Global Customer Support Center à l'adresse : [http://www.zebra.com/support.](http://www.zebra.com/support)

Pour consulter la dernière version de ce guide, rendez-vous sur le site suivant : http://www.zebra.com/support.

# **Caractéristiques du lecteur et du mode de présentation**

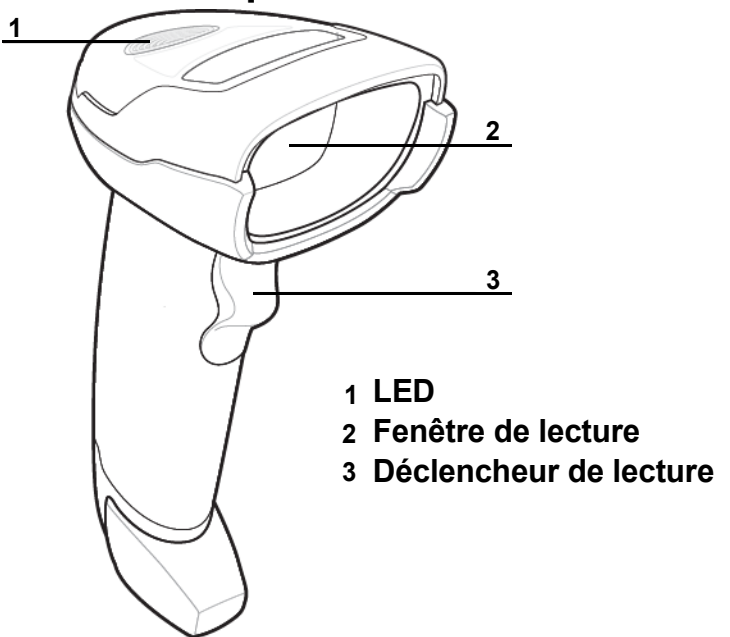

# **Visée**

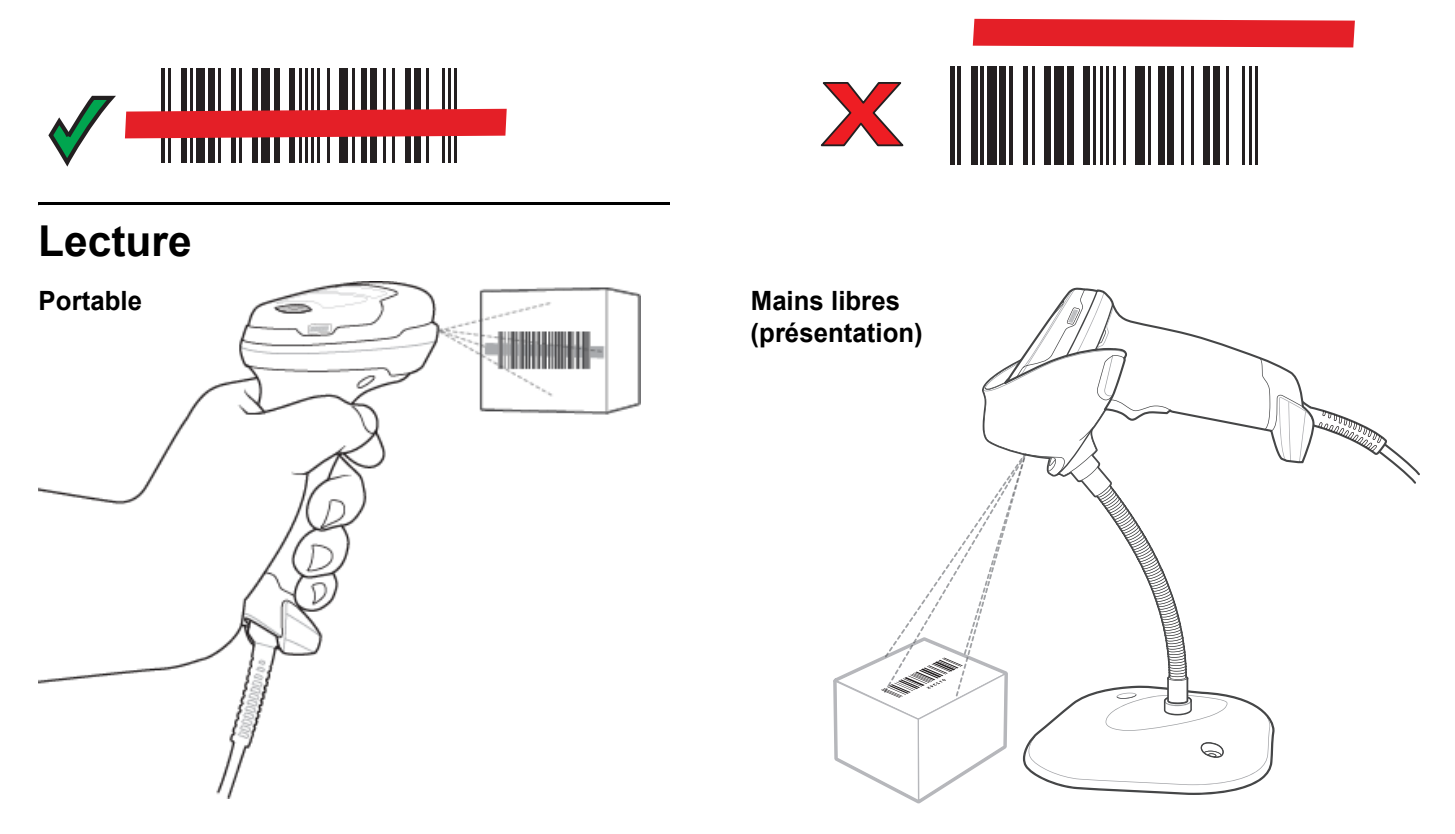

# **Connexion à l'interface hôte**

*REMARQUE* Les câbles peuvent varier en fonction de la configuration.

**USB**

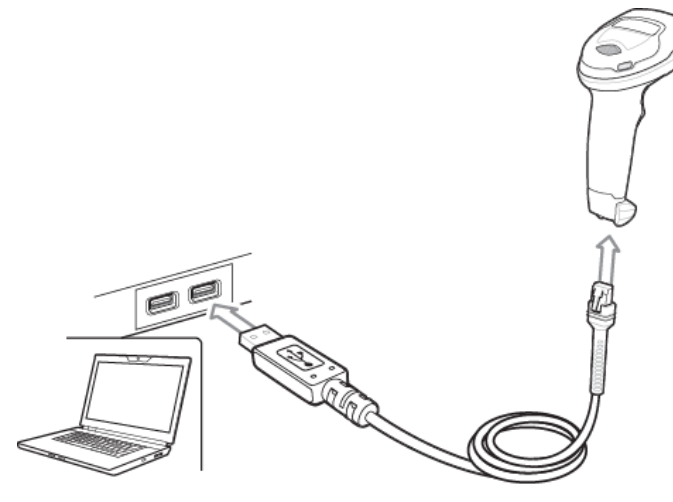

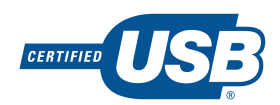

Lisez l'**UN** des codes-barres ci-dessous. Le lecteur imageur détecte automatiquement le type d'interface hôte et utilise la valeur par défaut. Si la valeur par défaut (\*) ne répond pas à vos besoins, lisez un autre code-barres hôte ci-dessous.

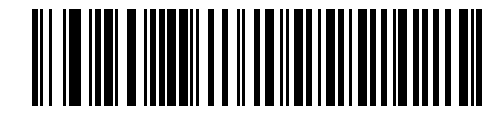

**\*HID clavier USB** 

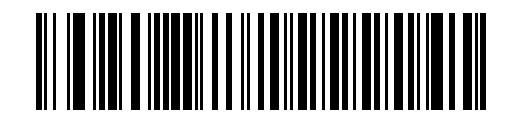

**USB portable IBM**

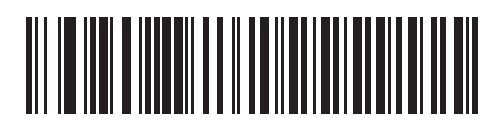

**OPOS IBM (USB portable IBM avec désactivation de la lecture complète)**

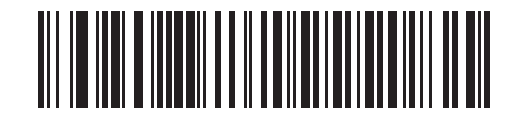

**Protocole Symbol Native API (SNAPI) avec imagerie**

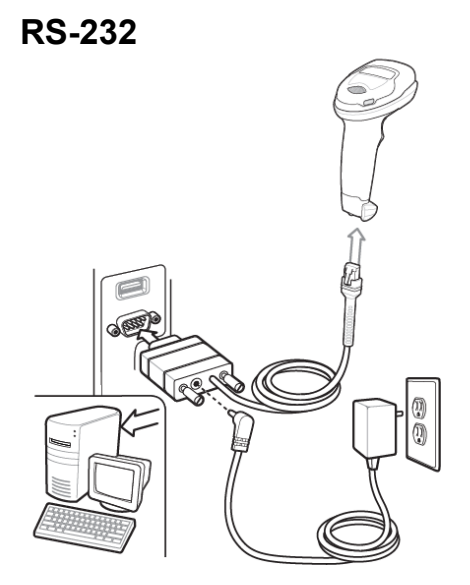

Lisez l'**UN** des codes-barres ci-dessous. Le lecteur imageur détecte automatiquement le type d'interface hôte et utilise la valeur par défaut. Si la valeur par défaut (\*) ne répond pas à vos besoins, lisez un autre code-barres hôte ci-dessous.

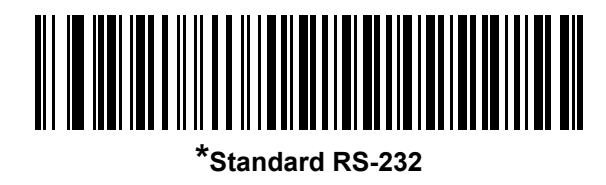

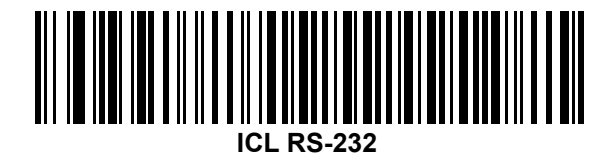

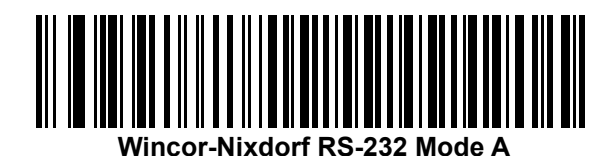

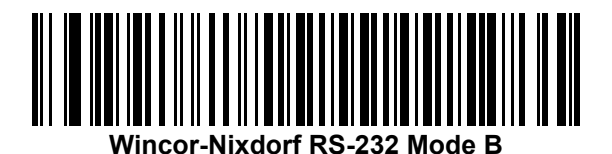

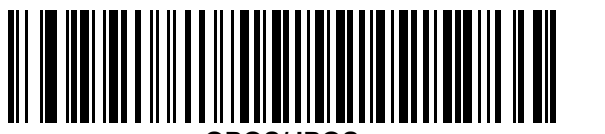

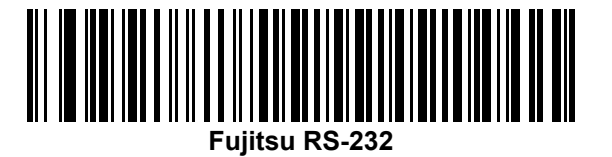

# **Émulation clavier**

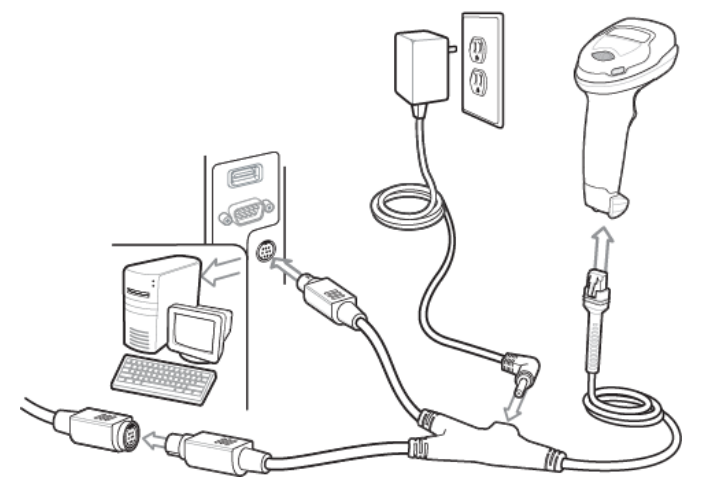

Lisez l'**UN** des codes-barres ci-dessous. Le lecteur imageur détecte automatiquement le type d'interface hôte et utilise la valeur par défaut. Si la valeur par défaut (\*) ne répond pas à vos besoins, lisez le code-barres COMPATIBLE IBM PC/AT et IBM PC ci-dessous.

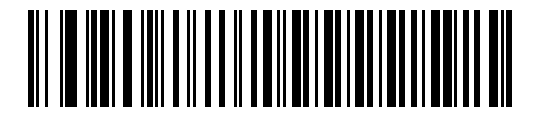

**Compatible IBM PC/AT et IBM PC**

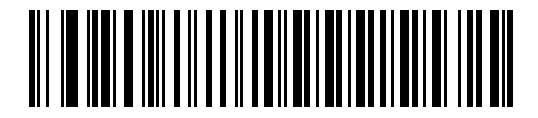

**\*Notebook IBM AT**

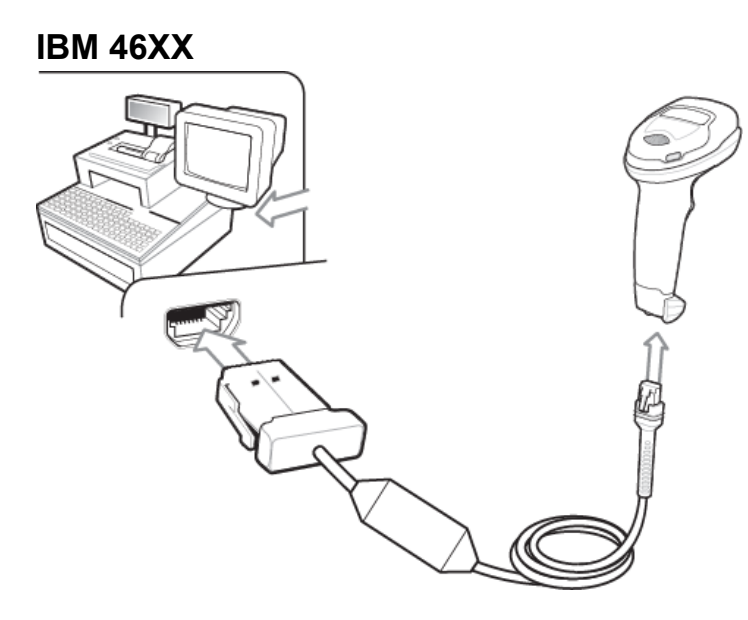

Lisez l'**UN** des codes-barres ci-dessous. Le lecteur imageur détecte automatiquement le type d'interface hôte, mais aucune valeur par défaut n'existe. Lisez l'un des codes-barres ci-dessous pour sélectionner le port adéquat.

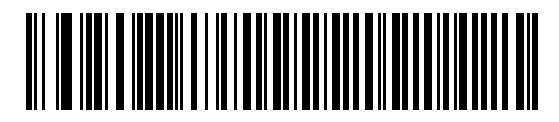

**Émulation de lecteur portable (port 9B)**

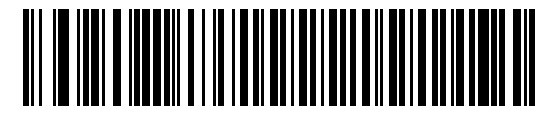

**Émulation de lecteur non-IBM (port 5B)**

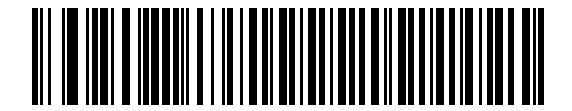

**Émulation de lecteur fixe (Port 17)**

## **Codes-barres utiles**

**Paramètres par défaut**

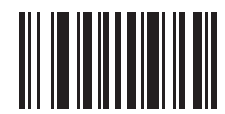

**Définir les valeurs par défaut**

**Ajouter une touche Tab**

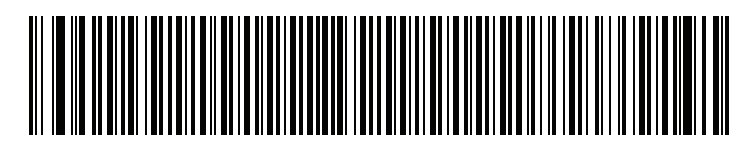

**Touche Tab**

**Ajouter une touche Entrée**

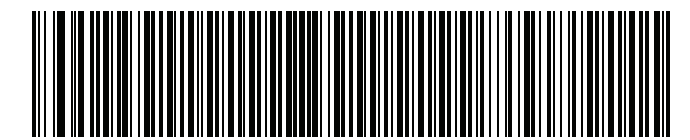

**Ajouter une touche Entrée (Retour chariot/Saut de ligne)**

**Annulation du verrouillage des majuscules par USB**

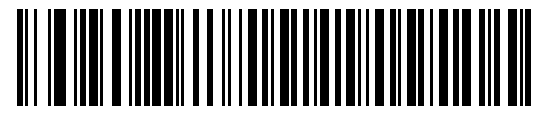

**Annuler la touche de verrouillage des majuscules (Activer)**

# **Indications pour les utilisateurs (par défaut)**

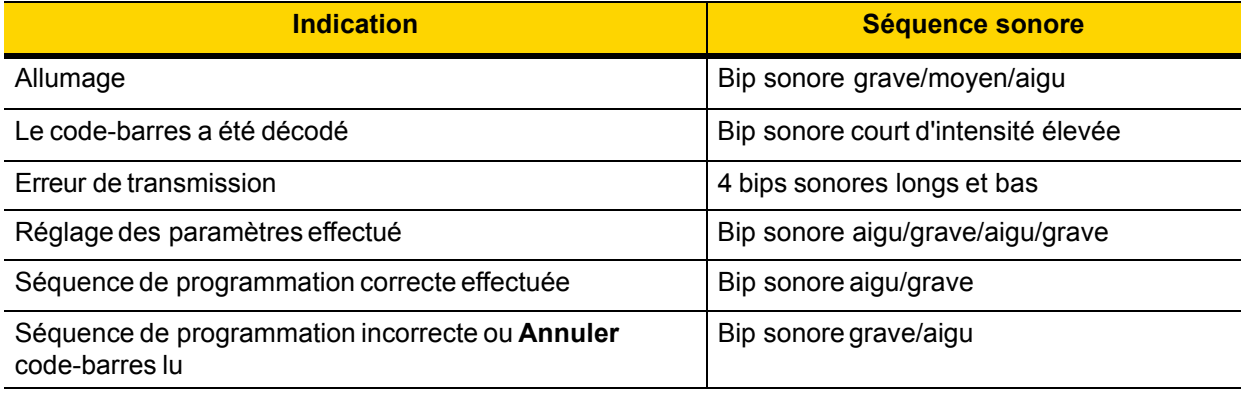

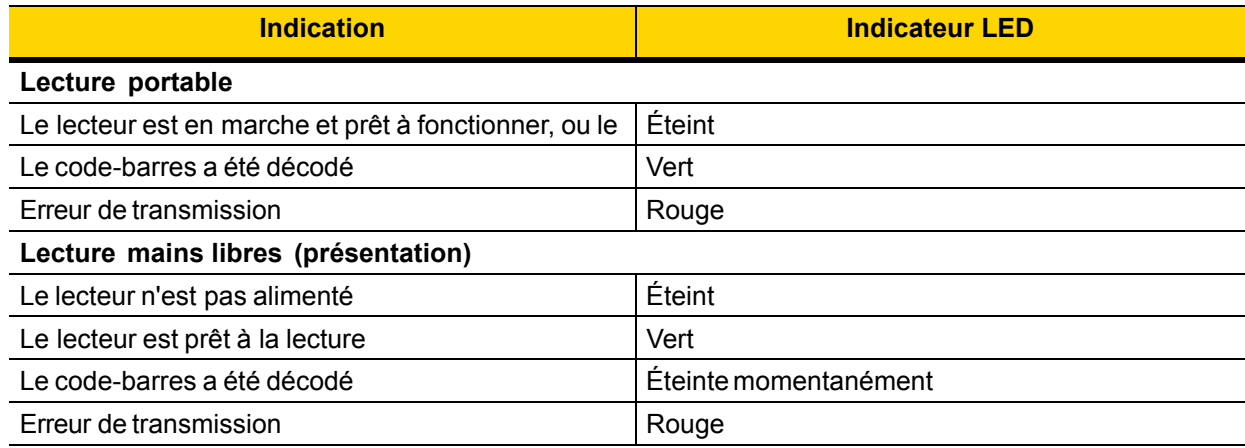

# **123Scan**

123Scan est un logiciel PC facile à utiliser permettant une configuration personnalisée rapide et aisée par code-barres ou câble USB. Pour de plus amples informations, rendez-vous sur : <http://www.zebra.com/123Scan>.

### **Fonctionnalité de l'utilitaire**

- **•** Configuration de l'appareil
- **•** Programmation électronique (câble USB)
- **•** Code(s)-barres de programmation
- **•** Visualisation des données Journal de lecture (affichage des données du code-barres lu)
- **•** Accès aux informations de suivi des actifs
- **•** Mise à niveau du firmware et accès aux notes de version
- **•** Gestion à distance (création de packages SMS)

# **Résolution des problèmes**

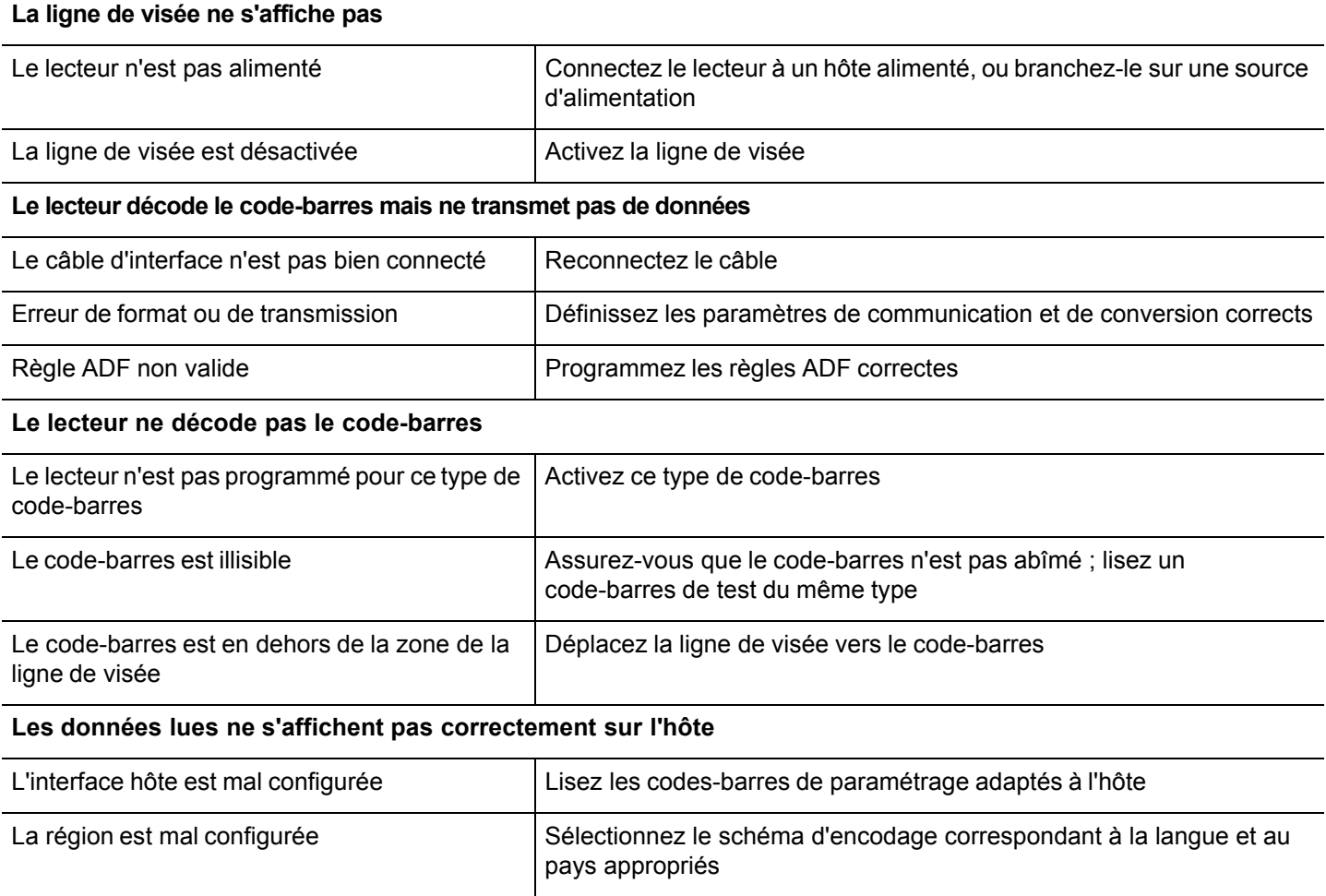

ÉVITER DE SE PENCHER

# **RECOMMANDATIONS D'UTILISATION - POSITION OPTIMALE DU CORPS**

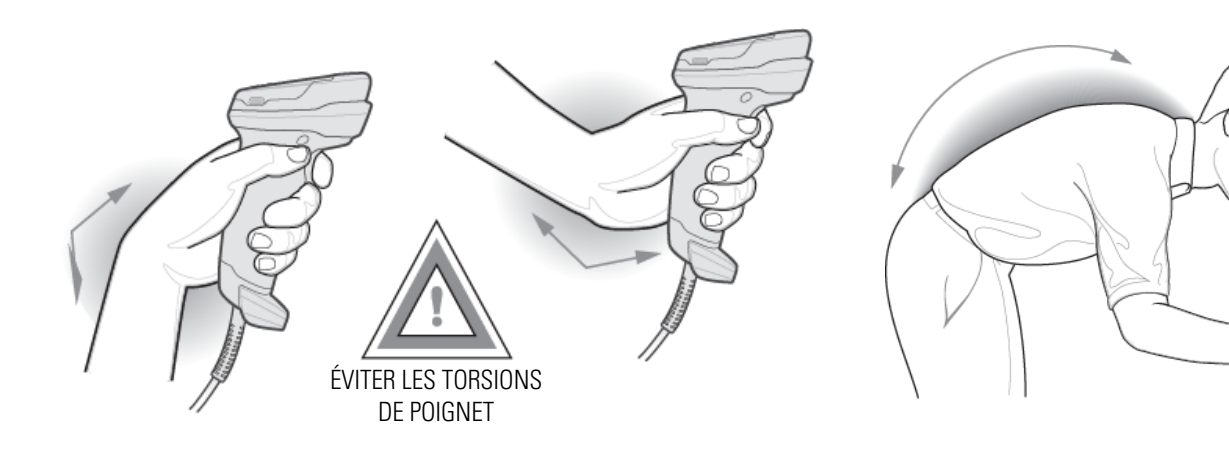

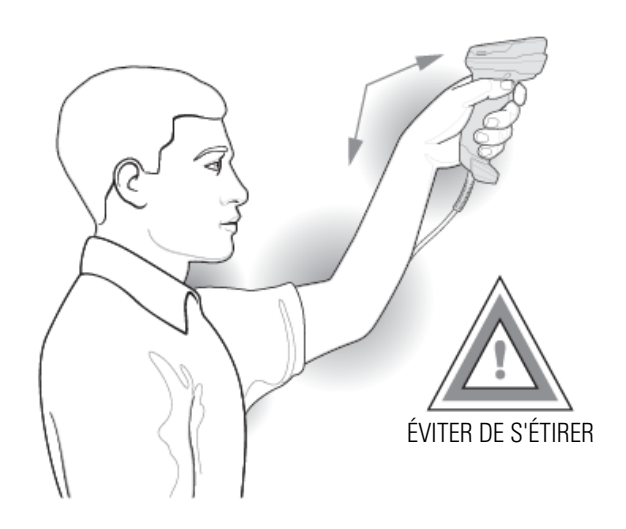

# **Informations réglementaires**

Cet appareil est agréé par Zebra Technologies Corporation. Ce guide s'applique au numéro de modèle DS2208.

Tous les appareils Zebra sont conçus pour respecter les règles et réglementations dans les lieux où ils sont vendus et sont étiquetés en fonction des obligations.

Des versions traduites de certains manuels sont disponibles à l'adresse suivante : www.zebra.com/support.

Tous les changements ou toutes les modifications apportés à l'équipement Zebra qui ne sont pas approuvés de façon explicite par Zebra risquent de rendre nulle et non avenue l'autorisation accordée à l'utilisateur d'exploiter cet équipement.

#### **Recommandations concernant la santé et la sécurité**

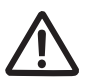

#### **Recommandations ergonomiques**

**Attention :** pour éviter ou minimiser le risque potentiel d'une blessure liée à un défaut d'ergonomie, respectez les recommandations suivantes. Consultez votre responsable local de la santé et de la sécurité pour vous assurer que vous respectez les consignes de sécurité de votre entreprise conçues pour éviter toute blessure du personnel.

- **•** Réduisez ou éliminez les mouvements répétitifs
- **•** Maintenez une position naturelle
- **•** Réduisez ou éliminez toute force excessive
- **•** Conservez à portée de main les objets fréquemment utilisés
- **•** Effectuez toutes les tâches à une hauteur correcte
- **•** Réduisez ou éliminez les vibrations
- **•** Réduisez ou éliminez toute pression directe
- **•** Fournissez des postes de travail réglables
- **•** Prévoyez un dégagement suffisant
- **•** Prévoyez un cadre de travail approprié
- **•** Améliorez les procédures de travail

#### **Appareils à LED**

Classé comme « GROUPE SANS RISQUE » conformément aux normes IEC 62471:2006 et EN 62471:2008. Durée de l'impulsion : 9 ms.

#### **Alimentation**

Utilisez UNIQUEMENT une alimentation électrique approuvée par Zebra et portant la mention UL LISTED ITE (IEC/EN 60950-1, LPS/SELV) avec les caractéristiques électriques suivantes : sortie 5,2 VCC, min. 1,1 A, température ambiante maximale d'au moins 50 °C. L'utilisation d'une autre alimentation annule toute autorisation liée à cet appareil et peut être dangereuse.

#### **Obligations relatives aux interférences en radiofréquence - FCC**

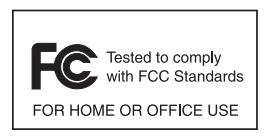

Remarque : cet appareil a été testé et déclaré conforme aux limites des appareils numériques de classe B, conformément à la section 15 de la règlementation FCC. Ces limites sont conçues pour offrir une protection raisonnable contre les interférences dangereuses dans une installation résidentielle.

Cet appareil produit, utilise et peut émettre une énergie de fréquence radio et, s'il n'est pas installé et employé en conformité avec ces consignes, peut provoquer des interférences nuisibles pour les communications radio. Cependant, il est impossible de garantir qu'aucune interférence ne se produira dans certaines installations. Si cet appareil provoque des interférences nuisibles qui affectent la réception d'un poste de radio ou de télévision, ce que vous pouvez déterminer en allumant puis en éteignant l'appareil, nous vous encourageons à essayer de les corriger en employant au moins l'une des méthodes suivantes :

- **•** Réorientez ou déplacez l'antenne de réception.
- **•** Éloignez l'appareil du récepteur.
- **•** Branchez cet appareil sur une prise située sur un circuit différent de celui sur lequel le récepteur est branché
- **•** Consultez le fournisseur ou un technicien en radio et télévision expérimenté pour obtenir une assistance.

#### **Obligations en ce qui concerne les interférences en radiofréquence – Canada**

CAN ICES-3(B) / NMB-3(B)

### **Marquage et Espace économique européen (EEE)** ∈

#### **Déclaration de conformité**

Zebra déclare par la présente que cet appareil est conforme à toutes les directives applicables : 2014/30/EU, 2014/35/EU et 2011/65/EU.

Le texte complet de la déclaration de conformité de l'Union européenne est disponible à l'adresse Internet suivante : [http://www.zebra.com/doc.](http://www.zebra.com/doc)

#### **Autres pays**

#### **Japon (VCCI) – Conseil de contrôle volontaire des interférences**

**Équipements de technologie de l'information (ITE) de classe B**

この装置は、クラスB情報技術装置です。この装置は、家庭環境で使用 することを目的としていますが、この装置がラジオやテレビジョン受信機に 近接して使用されると、受信障害を引き起こすことがあります。 取扱説明書に従って正しい取り扱いをして下さい。  $VCCI-B$ 

**Corée - Avertissement concernant les équipements de technologie de l'information (ITE) de classe B**

B 기  $($  $(B \t )$ 가장에서 사용하는 것을 목적으로 하는 것을 목적으로 하는 것을 <del>제</del> 지역에서 사용할 있습니다.

#### **Chine**

通过访问以下网址可下载当地语言支持的产品说明书

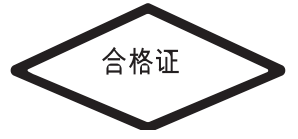

#### <www.zebra.com/support>

#### **Ukraine**

Дане обладнання відповідає вимогам технічного регламенту №1057, № 2008 на обмеження щодо використання деяких небезпечних речовин в електричних та електронних пристроях.

#### **Union douanière eurasiatique**

Евразийский Таможенный Союз

Данный продукт соответствует требованиям знака EAC.

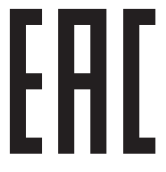

#### **Déclaration de conformité en turc**

EEE Yönetmeliğine Uygundur

# **Directive RoHS chinoise**

Ce tableau indique la mesure dans laquelle l'appareil est conforme à la directive RoHS chinoise.

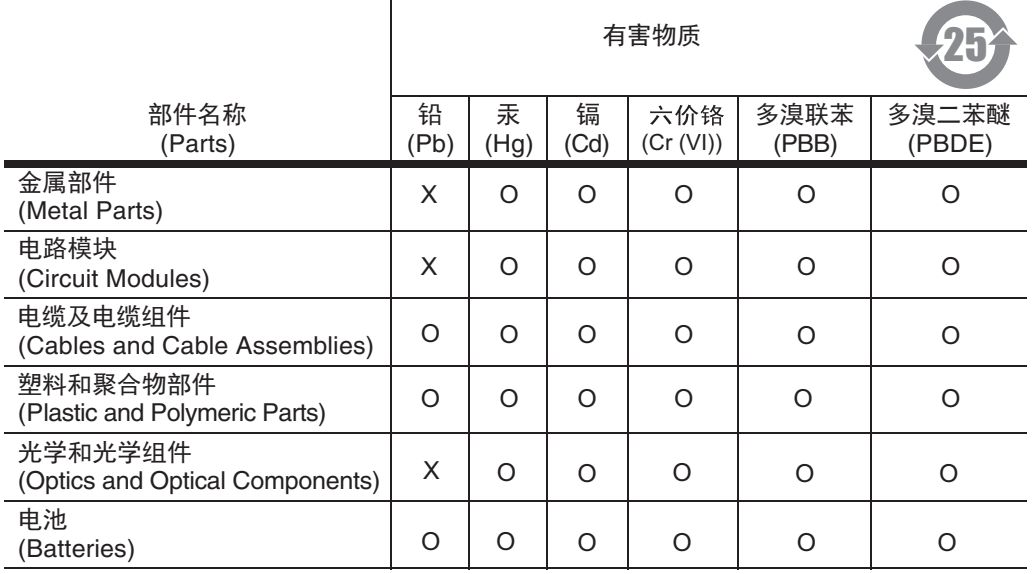

本表格依据SJ/T 11364 的规定编制。

0∶ 表示该有害物质在该部件所有均质材料中的含量均在 SJ/T 11364--2014 规定的限量<br>──要求以下。

X: 表示该有害物质至少在该部件的某一均质材料中的含量超出 SJ/T 11364--2014 规定 的限量要求。(企业可在此处,根据实际情况对上表中打"×"的技术原因进 行进一步说明。)

# **Déchets d'équipements électriques et électroniques (DEEE)**

**English:** For EU Customers: All products at the end of their life must be returned to Zebra for recycling. For information on how to return product, please go to: http://www.zebra.com/weee.

**Français:** Clients de l'Union Européenne: Tous les produits en fin de cycle de vie doivent être retournés à Zebra pour recyclage. Pour de plus amples informations sur le retour de produits, consultez : http://www.zebra.com/weee.

**Español:** Para clientes en la Unión Europea: todos los productos deberán entregarse a Zebra al final de su ciclo de vida para que sean reciclados. Si desea más información sobre cómo devolver un producto, visite: http://www.zebra.com/weee.

**Български:** За клиенти от ЕС: След края на полезния им живот всички продукти трябва да се връщат на Zebra за рециклиране. За информация относно връщането на продукти, моля отидете на адрес: http://www.zebra.com/weee. **Deutsch:** Für Kunden innerhalb der EU: Alle Produkte müssen am Ende ihrer Lebensdauer zum Recycling an Zebra

zurückgesandt werden. Informationen zur Rücksendung von Produkten finden Sie unter http://www.zebra.com/weee. **Italiano:** per i clienti dell'UE: tutti i prodotti che sono giunti al termine del rispettivo ciclo di vita devono essere restituiti a Zebra al fine di consentirne il riciclaggio. Per informazioni sulle modalità di restituzione, visitare il seguente sito Web: http://www.zebra.com/weee.

**Português:** Para clientes da UE: todos os produtos no fim de vida devem ser devolvidos à Zebra para reciclagem. Para obter informações sobre como devolver o produto, visite: http://www.zebra.com/weee.

**Nederlands:** Voor klanten in de EU: alle producten dienen aan het einde van hun levensduur naar Zebra te worden teruggezonden voor recycling. Raadpleeg http://www.zebra.com/weee voor meer informatie over het terugzenden van producten.

**Polski:** Klienci z obszaru Unii Europejskiej: Produkty wycofane z eksploatacji naleźy zwrócić do firmy Zebra w celu ich utylizacji. Informacje na temat zwrotu produktów znajdują się na stronie internetowej http://www.zebra.com/weee.

**Čeština:** Pro zákazníky z EU: Všechny produkty je nutné po skonèení jejich životnosti vrátit spoleènosti Zebra k recyklaci. Informace o zpùsobu vrácení produktu najdete na webové stránce: http://www.zebra.com/weee.

**Eesti:** EL klientidele: kõik tooted tuleb nende eluea lõppedes tagastada taaskasutamise eesmärgil Zebra'ile. Lisainformatsiooni saamiseks toote tagastamise kohta külastage palun aadressi: http://www.zebra.com/weee.

**Magyar:** Az EU-ban vásárlóknak: Minden tönkrement terméket a Zebra vállalathoz kell eljuttatni újrahasznosítás céljából. A termék visszajuttatásának módjával kapcsolatos tudnivalókért látogasson el a http://www.zebra.com/weee weboldalra.

**Svenska:** För kunder inom EU: Alla produkter som uppnått sin livslängd måste returneras till Zebra för återvinning. Information om hur du returnerar produkten finns på http://www.zebra.com/weee.

**Suomi:** Asiakkaat Euroopan unionin alueella: Kaikki tuotteet on palautettava kierrätettäväksi Zebra-yhtiöön, kun tuotetta ei enää käytetä. Lisätietoja tuotteen palauttamisesta on osoitteessa http://www.zebra.com/weee.

**Dansk:** Til kunder i EU: Alle produkter skal returneres til Zebra til recirkulering, når de er udtjent. Læs oplysningerne om returnering af produkter på: http://www.zebra.com/weee.

**Ελληνικά:** Για πελάτες στην Ε.Ε.: Όλα τα προϊόντα, στο τέλος της διάρκειας ζωής τους, πρέπει να επιστρέφονται στην Zebra για ανακύκλωση. Για περισσότερες πληροφορίες σχετικά με την επιστροφή ενός προϊόντος, επισκεφθείτε τη διεύθυνση http://www.zebra.com/weee στο ∆ιαδίκτυο.

**Malti:** Għal klijenti fl-UE: il-prodotti kollha li jkunu waslu fl-aħħar tal-ħajja ta' l-użu tagħhom, iridu jiġu rritornati għand Zebra għar-riċiklaġġ. Għal aktar tagħrif dwar kif għandek tirritorna l-prodott, jekk jogħġbok żur: http://www.zebra.com/weee.

**Românesc: Pentru clienții din UE: Toate produsele, la sfârșitul duratei lor de funcționare, trebuie returnate la Zebra pentru** reciclare. Pentru informaţii despre returnarea produsului, accesaţi: http://www.zebra.com/weee.

**Slovenski:** Za kupce v EU: vsi izdelki se morajo po poteku življenjske dobe vrniti podjetju Zebra za reciklažo. Za informacije o vračilu izdelka obiščite: http://www.zebra.com/weee.

**Slovenčina:** Pre zákazníkov z krajín EU: Všetky výrobky musia byť po uplynutí doby ich životnosti vrátené spoločnosti Zebra na recykláciu. Bližšie informácie o vrátení výrobkov nájdete na: http://www.zebra.com/weee.

Lietuvių: ES vartotojams: visi gaminiai, pasibaigus jų eksploatacijos laikui, turi būti grąžinti utilizuoti į kompaniją "Zebra". Daugiau informacijos, kaip grąžinti gaminį, rasite: http://www.zebra.com/weee.

**Latviešu:** ES klientiem: visi produkti pēc to kalpošanas mūža beigām ir jānogādā atpakaļ Zebra otrreizējai pārstrādei. Lai iegūtu informāciju par produktu nogādāšanu Zebra, lūdzu, skatiet: http://www.zebra.com/weee.

**Türkçe:** AB Müşterileri için: Kullanım süresi dolan tüm ürünler geri dönüştürme için Zebra'ya iade edilmelidir. Ürünlerin nasıl iade edileceği hakkında bilgi için lütfen şu adresi ziyaret edin: http://www.zebra.com/weee.

**Hrvatski:** Za kupce u Europskoj uniji: Svi se proizvodi po isteku vijeka trajanja moraju vratiti tvrtki Zebra na recikliranje. Informacije o načinu vraćanja proizvoda potražite na web-stranici: http://www.zebra.com/weee.

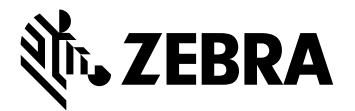

Zebra Technologies Corporation, Inc.

3 Overlook Point

Lincolnshire, IL 60069, États-Unis

http://www.zebra.com

Zebra et l'illustration de la tête de zèbre sont des marques commerciales de ZIH Corp., déposées dans de nombreuses juridictions dans le monde entier. Toutes les autres marques appartiennent à leurs propriétaires respectifs.

© 2017 Symbol Technologies LLC, filiale de Zebra Technologies Corporation. Tous droits réservés.

**MN-002873-01FR Révision B - Avril 2017**